VFP 43 PDF

https://www.100test.com/kao\_ti2020/136/2021\_2022\_\_E8\_AE\_A1\_ E7\_AE\_97\_E6\_9C\_BA\_E7\_c97\_136893.htm 4 1 2 7 3 4 8 : 1. SCORE\_MANAGER STUDENT SCORE1 和COURSE,根据已经建立好的索引,建立表之间联系。 2. COURSE (N,2,0) 3. SCORE1 "  $\degree$   $\degree$ " 4. SCORE1 " "  $(NULL)$ 

 $1$ 

 $2$ **COURSE** 

 $\sim$  3  $\mathbf{R} = \mathbf{R} \mathbf{R} \mathbf{R} = \mathbf{R} \mathbf{R} \mathbf{R} \mathbf{R} = \mathbf{R} \mathbf{R} \mathbf{R} \mathbf{R} = \mathbf{R} \mathbf{R} \mathbf{R} \mathbf{R} \mathbf{R} = \mathbf{R} \mathbf{R} \mathbf{R} \mathbf{R} \mathbf{R} = \mathbf{R} \mathbf{R} \mathbf{R} \mathbf{R} \mathbf{R} = \mathbf{R} \mathbf{R} \mathbf{R} \mathbf{R} \mathbf{R} = \mathbf{R} \mathbf{R} \mathbf{R} \math$ ,在"字段有效性"中的"规则"文本框中填入: 成绩>=0,在"信息"  $\frac{1}{\sqrt{2}}$  , we have the set of the set of the set of the set of the set of the set of the set of the set of the set of the set of the set of the set of the set of the set of the set of the set of the set of the set of

ending the control of the NULL state  $\mathbb N$  NULL " " " NULL.  $2$  20  $40$ 

1. SCORE\_MANAGER

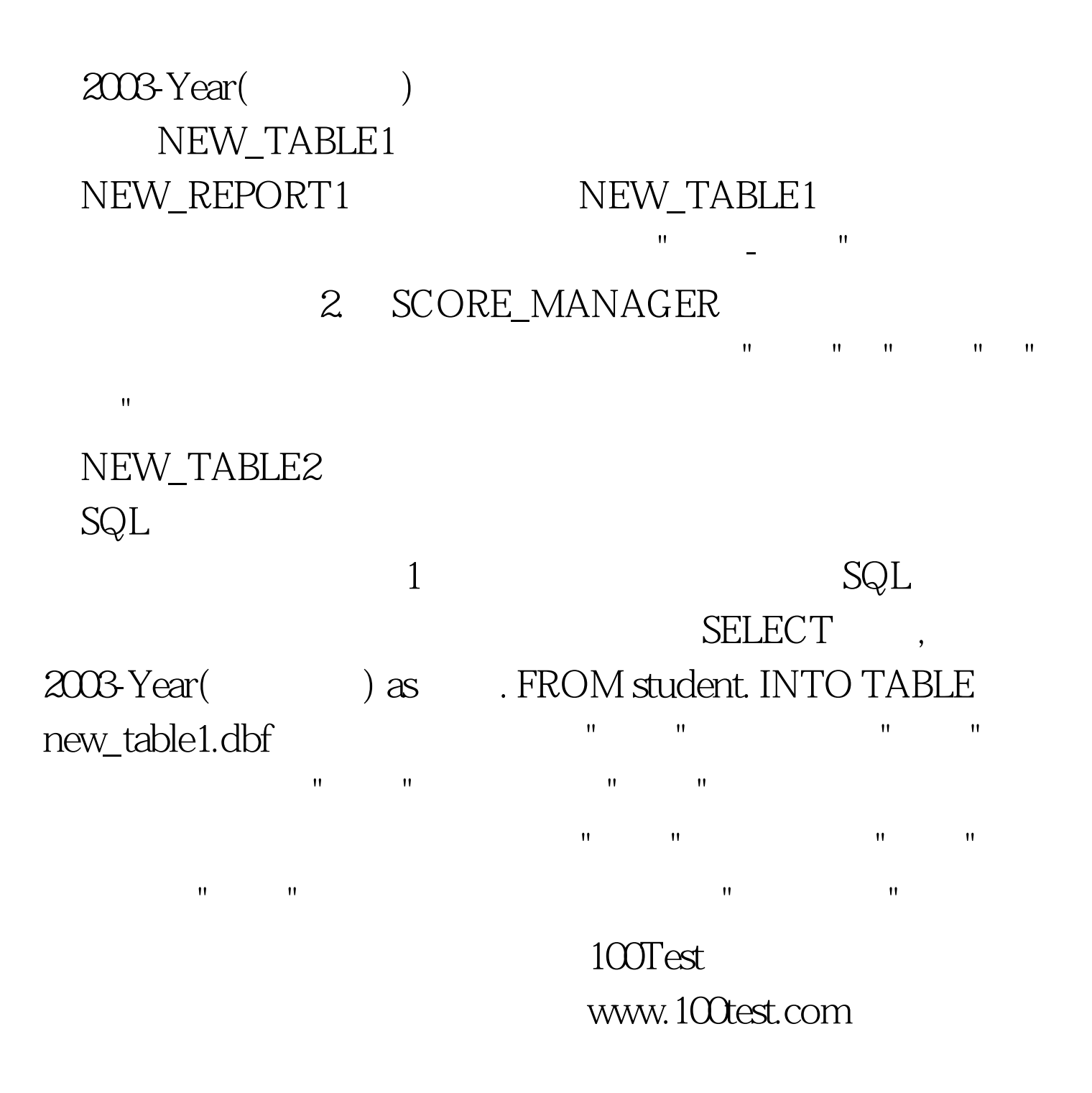